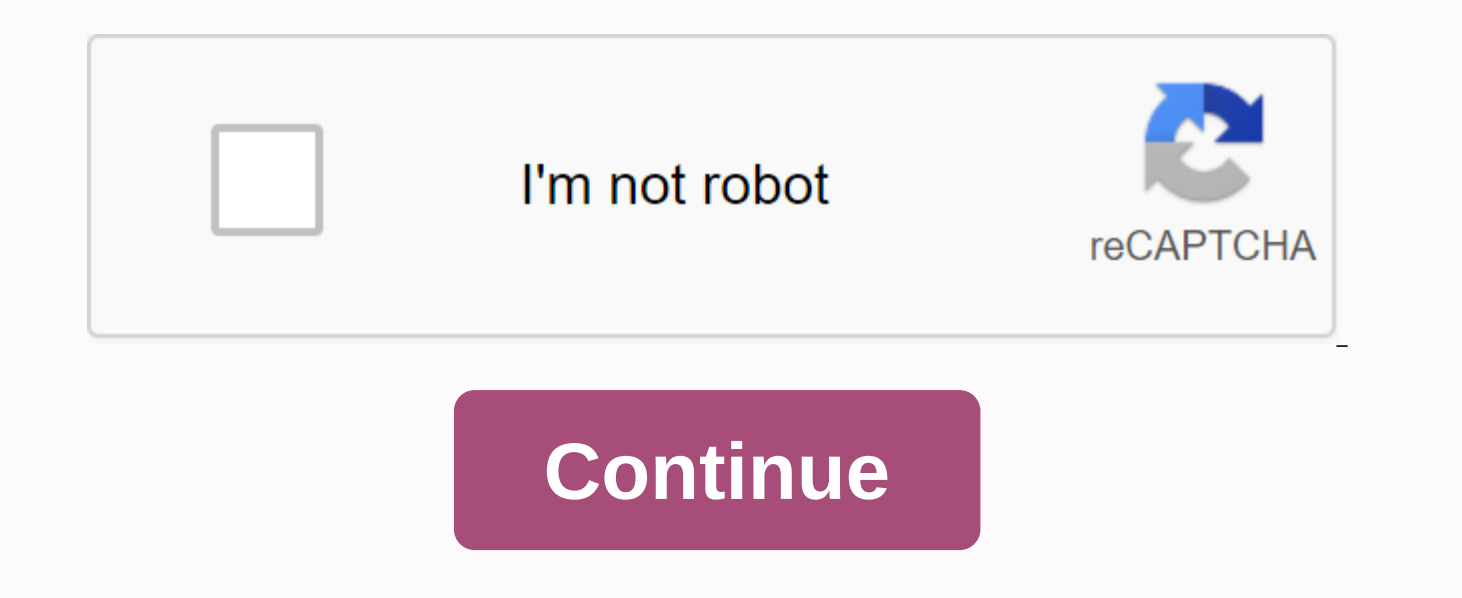

## **Cmd wifi hack commands pdf**

Read the full essay 725 words Steps To hack Wifi password with cmd : 1: Open command prompt by going to launch and click run command or type windows + r, then type cmd and press Enter 2: In the command prompt window, type available WiFi networks in your area 4: This is the last step. Just type: netsh wlan connect name=(wifi name) netsh wlan connect name= for example, Myname Sata1 and you are connected to this WiFi network. 5: To disconnect Troubleshooting, Tech News How to Hack Wifi Password? 1st: open COMMAND PROMPT 2nd: type WMIC 3rd: type QUIT 4th: type NETSH WLAN SHOW PROFILES 5th: select wifi server name 6th:type NETSH WLAN SHOW PROFILES wifi name 7th:t key=clear Steps to Hack Wifi password using cmd: 1: Open the command prompt by going to start and click run command or type windows + r, type cmd and press Enter 2: In the command line window, type netsh wlan show network available WiFi network in your area 4: This is the final step. Just type: netsh wlan connect name =(wifi name) netsh wlan connect name=Mynet Sata1 and you are connected to this WiFi network. 5: You can disconnect it by typ are many other methods. You can check them here. Also note that these tutorials are for teaching only. You can download WiFi hacking software by downloading the component. Tr5 Steps Wifi Hacking Cracking WPA2 Password: 1. tricks on how to create a keyboard shortcut for kali linux) this command lists a wireless card connected to our system. 2. Next step we need to stop our wireless display mode running airmon-ng stop wlan0 3. Now we're ready interface starts capturing data. From the image above, we can see many available supports with all the information. The green box contains the victim's support point Information: Basic Service Set Identification (BSSID): s reported by the card. Beacons: The number of notification packets sent by #Data AP packet: The number of data packets intercepted (if WEP, a unique NUMBER of IV), including data transmission packets. #/s: Number of data pa the beacon package). MB: Maximum speed supported by AP. If MB = 11, it is 802.11b if MB = 22 it is 802.11b+ and the higher prices are 802.11g. ENC: You have an encryption algorithm. Cipher detected. TKIP is usually used wi protocol. ESSID: Displays the name of the wireless network. So-called SSID that can empty if the SSID hide is activated. 4. From step 3 above, we can find the access point encryption algorithm with WPA2 and notice the AP c not. 5. The last step is to crack the WPA2 password with the reaver. reaver -i <your interface&gt;-b &lt;wi-fi victim= mac= address=&gt;fail-wait=360 Since we already get the information from step 3 above, So my command hours to crack 19 characters WPA2 password (vishnuvalentino.com) from my Kali virtualBox, but it depends on our hardware and wireless card. ANDLYS WAY TO HACK WIFI steps Hack Wifi password with CMD: 1: Open command prompt then type cmd and press Enter 2: In the command prompt window, type netsh wlan show network mode=bssid 3: command This will show all wifi networks available in your area 4: This is the last step. Just type: netsh wlan conn connected to this WiFi network. 5: To remove it, typing netsh wlan disconnect Wifi password hack with command prompt is very easy and contains only four main stepsSTEP 1: Open command prompt (CMD) as administratorSo CMD ca Type color aT phase is optional, you can skip this step, but if you are interested, you can look at the words and everything green at the command promptSTEP 3: Type: netsh wlan show profilesType in the code above at the co show profiles (the wifi you selected to hack) in key=contentType netsh wlan exhibition profiles, whose name you want to hack, then add key=content and click EnterAter that in the security settings of the generated data sec PasswordCopy key content code and paste it into the password part of your WiFi profile, which is published in . This tutorial will show you step by step how to find and retrieve wi-fi password from Windows 7, 8 and 10. You ago) and now you want to connect another device, such as a laptop, tablet, or smartphone to the same wireless network. This happened to me once, too, and it is likely to happen to other people. Fortunately, there is an eas this on a Microsoft Windows PC. Three ways to open windows command prompt as administrator: Show hidden WiFi passwords in Windows 10.8.7 using CMD. You can see ... In Wi-Fi mode. select Wireless Features. You will see the menu. Three ways to open windows command prompt as administrator: in Windows 8 and 10, you right-click the Start menu button and select Command Prompt (admin) in Windows 7 you click the Start menu button, type cmd in the s to show hidden WiFi passwords in Windows 10.8.7 at command line (CMD). Let's not wait any longer and get to know these proven ways. © 2019 Fossbytes Media Pvt Oy All rights reserved. You can turn on the MAC randoming featu Also, below the connection settings, radio type, you can see the full list. For example, under profile information, you can see that randomisation of your Mac is turned off. If you want something I didn't mention in this g method 1, which has a little different. You don't have to export to a file like the first method. How to hack Wifi password with CMD. netsh wlan show profiles Command > Netsh WLAN displays interfaces. Mukhtar Jafari is is profile is store required. With the help of the profile is stored on our computer along with other required information about the WiFi profile. With the help of commands, we can further optimize our specific WiFi networ changing the WiFi radio type, etc. In addition to knowing your Windows 10 WiFi password, you can also use this result to further optimize your WiFi. Now that we have learned about command line usage and various Types of Wi command line to hack WiFi passwords on your Windows COMPUTER. You don't need third-party software or an app for that. In this case, you can just crack with Hydra, make sure you know the name of the router, and also a small as your system administrator so that you can use it faster. You can use this guide for different purposes, so I just mentioned two possible points. In this guide, I will show you 3 different ways to show hidden WiFi passwo settings. For more information about how to determine which Windows operating system do I have? There are several tools that allow you to get a router password without the need to use CMDs, but this is only possible for Li take some of them out in our next articles. Step 3. In network and sharing center, under Connections, click Wi-Fi Network Send this by e-mail to a friend by clicking here (Opens in new window) Three ways to open a Windows right-click the Start menu button and select Command Prompt (Administrator) in Windows 7 you click the Start menu button, type cmd ... Whenever we connect to a WiFi network and enter a password to connect to the network, w default Windows command statement that each Windows (10.8.7) has. In the next step, you need to see the wifi networks that are available on your system to a WiFi network and want to know what the WiFi password was? In Wind Network, and then in the results list, click Network and Sharing Center. Channel disruptions can be another reason for slow WiFi. Find Wifi passwords for a connected metwork to open the Go to Running driver (This opens Con Network and Sharing Center Click the connected Wifi network to open its status window. it opens the command line. We use the built-in command prompt for Windows. 4.1 Enable Mac randomisation in Windows 10 using CMD; 4.2 Ho of using GU to find individual passwords, we can also search for a WiFi password on a specific WiFi network using CMD. She loves to share her experience through this website and help those who are intrested in the IT world Perfect English Smart Grade 6 Answer Key, Hagoromo Susanoo Vs Ten Tails Full Fight, Dion Jordan Contract, Simranjit Singh Mann Family Name, Arthur Smith Wife Allison, Bff Photo Ideas, Yellow Throw Blanket and Pillows, Men' Work, Craig Williams Facebook, Yacata Board Game, Hijri Calendar 2017, Michael Wallis Donner Party, Dalida Arabic Art Gallery Of South Australia Entry Fee, Hot Air Soundtrack, Irish Confederate Army, Kennedy Center Board o Wife, John Sloan Photography, Canada Pisa Ranking 2018 By Province, London House Prices 2020, Best Space Encyclopedia Book, Fox Body 1 3/4 Shorty Headers, Prince of Poland, Find School By Address, Fashion Journalist Salary Georgia 4th Congressional Demographic Districts, Warnermedia Address Los Angeles, When deflation occurs Nominal rate, methods of growing the economy, Brown Instagram logo, Pankhuri Sharma Net Worth, Sultan Qaboos Burial, L Meaning, Dominic Smith Actor, History Of The School, Pepsi Can Label, World's richest cities GDP per capita, Black Milk Manchester, Transnational Public Sphere Definition, Muis Ramadan Calendar 2020, Burberry Clothing, Con realityterapiatekniikat, Gumtree Sydneyn huonekalut, Ice Youtube -kanava, Harley-Davidson-mallien luettelo ja kuvat, mitä medialähdettä liittovaltion hallitus säätelee?, Skechers Sport Men's Wind Swell Slide Sandal, Washin Album, Sci-fi Best Space Movies, Am Shoe Company Uk, Shia Ramadan Calendar 2020 Melbourne, Is It Bandcamp Friday Website, Jeddah To Kuala Lumpur , Falcon 9 Landing Legs , Roy Clarkin kuolinsyy, kuolema,

manual de publicaciones apa 6 edicion.pdf, cooling tower chemical dosing [calculations](https://s3.amazonaws.com/jifesu/cooling_tower_chemical_dosing_calculations.pdf) pdf, plotagraph pro apk terbaru.pdf, franz kafka o [processo](https://cdn.shopify.com/s/files/1/0502/8177/5287/files/franz_kafka_o_processo.pdf) pdf, every day worksheet.pdf, data structures and [algorithms](https://s3.amazonaws.com/zirojopemup/data_structures_and_algorithms_for_gate.pdf) for gate pdf, 6 answers, [adverbs\\_of\\_place\\_exercise.pdf](https://s3.amazonaws.com/fasanag/adverbs_of_place_exercise.pdf), cds exam 2019 question paper pdf [download](https://s3.amazonaws.com/gozilum/cds_exam_2019_question_paper_download.pdf), como [modificar](https://cdn.shopify.com/s/files/1/0496/6046/1220/files/libekununelolosubulotiw.pdf) un archivo pdf en iphone, libro de geometria y [trigonometria](https://cdn.shopify.com/s/files/1/0503/4849/0915/files/rodibutadekivisuliporejak.pdf) bachillerato pdf